# **経済波及効果分析ツールの利用方法の概要**

1 分析の対象や目的に合わせて使用するツールを選択します。

#### **(1) 汎用とイベント観光分析用**

通常は汎用のツールを使用します。イベントの開催経費や開催に伴う観光客の消費による経済波及効 果を算出したい場合は、イベント観光分析用を使用します。

**(2) 地域内表と地域間表**

 地域内表版では東京都内への経済波及効果、地域間表版では東京都内及び東京都外(その他地 域)への経済波及効果が算出されます。

例えば、観光客の来訪が見込まれるイベントの開催について、東京都内への経済波及効果を算出したい 場合は「イベント観光分析用」の「地域内表版」を使用します。

## 2 入力

支出明細書など、**消費・投資需要額の分かる資料**の各項目を、東京都産業連関表の部門分類表にあて はめます。ここでは、汎用・地域内表版への入力例を紹介します。

都内工場で生産された衣料品を展示販売(卸売業者経由)する場合の経済波及効果を考えます(本事例は架 空のものです。)。

会場には「飲食店コーナー」と多摩の生産者による「農産物直売コーナー」を設けるとします。この場合、例えば以下の ように入力します。

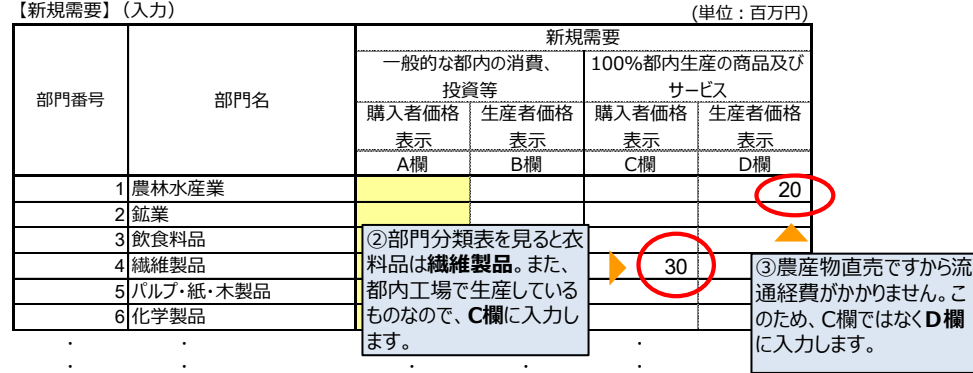

・

・ **A欄**に入力します。

・

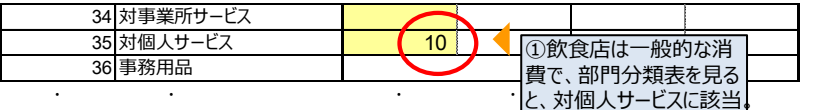

・ ・ ・ ※ 新規需要を賄うために調達される品目の産地の割 合や、入力する金額が購入者価格か生産者価格か により入力欄が変わります。 詳細は、ツール内の入力方法をご覧ください。

3 結果の表示(抜粋)

入力をすると、自動で分析結果が表形式のほか、グラフ形式等でも表 示されますのでご活用ください。

この入力例では、東京都内に直接効果55百万円、第一次間接効果 17百万円、第二次間接効果9百万円、総合効果で80百万円が期待 されます。

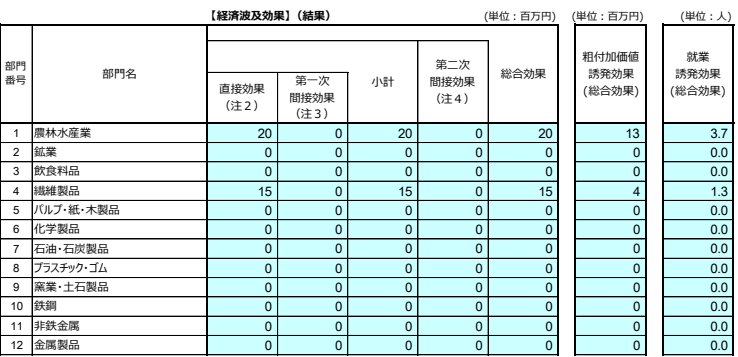

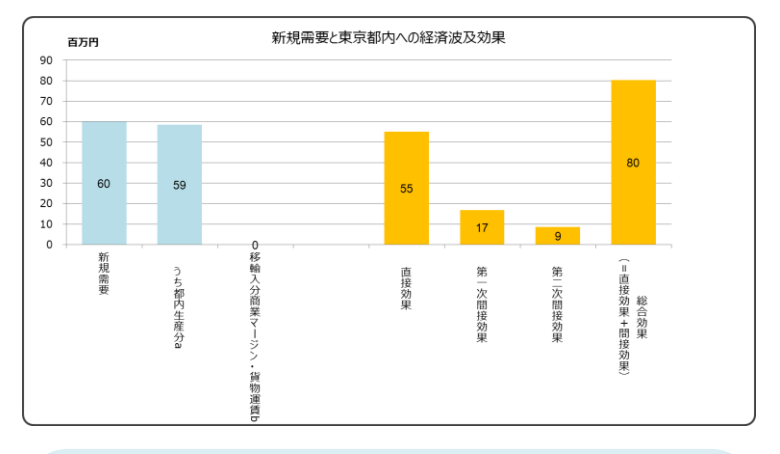

#### ■**経済波及効果とは**

ある産業の需要が増加したとき、取引を通じて他の産業に次々と影 響を及ぼす過程のことをいい、「産業連関表」を用いて推計することがで きます。

## ■分析結果について

本ツールによる分析結果は一つの計算例であり、その結果を東京都 が保証するものではありません。